Online Annotated Poetry Exercise

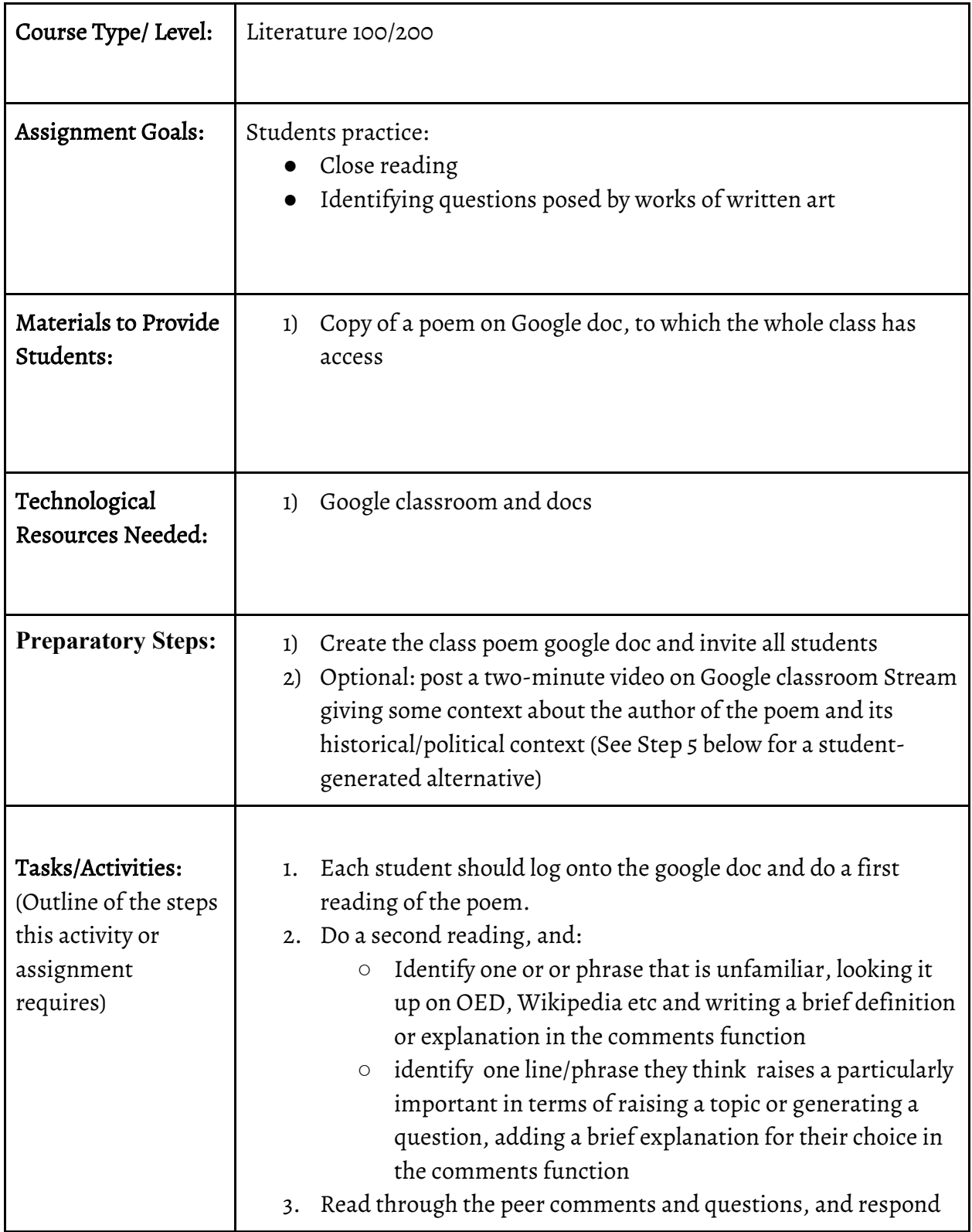

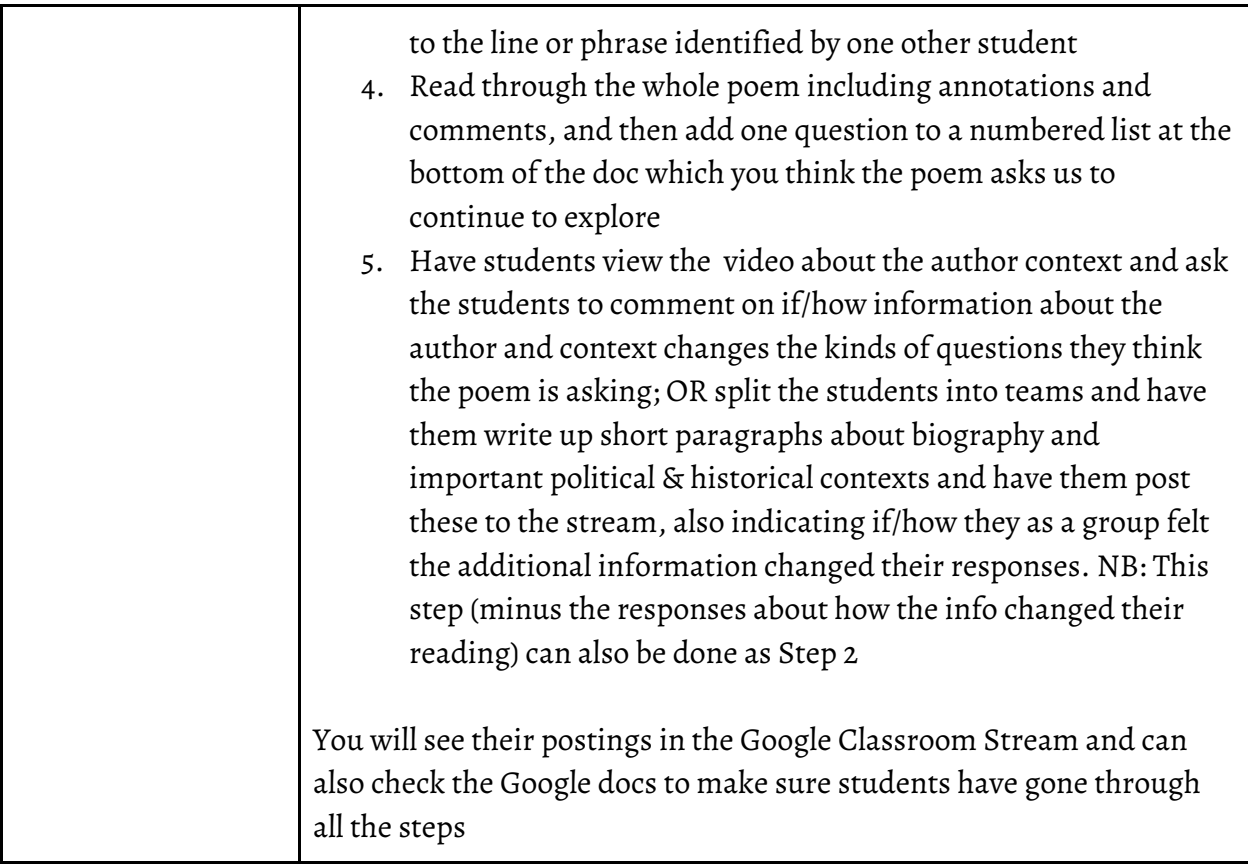